## 15-122: Principles of Imperative Computation

## Lab 09: Legacy of the void\*

**Collaboration:** In lab, we encourage collaboration and discussion as you work through the problems. These activities, like recitation, are meant to get you to review what we've learned, look at problems from a different perspective and allow you to ask questions about topics you don't understand. We encourage discussing problems with other students in this lab!

Setup: Download the lab handout and code from the course website, and move it to your private directory in your unix gatar cmu edu machine. Following that create a directory, move the handout to it, and unzip the handout file by executing the following commands:

```
% mkdir lab_09
% mv 09-handout.tgz lab_09
% cd lab_09
% tar -xvf 09-handout.tgz
```
## Submission:

To submit, create a tar file by executing the command below and submit it to autolab, under the lab name:

% tar cfzv handin.tgz rollcall.c1

## Using generic hash tables

In this lab, we'll be using the hash dictionaries discussed in lecture.

```
/**************************** Client Interface *************************/
typedef void* entry;
typedef void* key;
typedef key entry_key_fn(entry x)
                                            // Supplied by client
        /*@requires x := NULL; @*/;typedef int key\_hash_f(n(key k));
                                             // Supplied by client
typedef bool key_equiv_fn(key k1, key k2); // Supplied by client
/*************************** Library Interface **************************/
// typedef \text{---}* hdict_t;
hdict_t hdict_new(int capacity,
                  entry_key_fn* entry_key,
                  key_hash_fn* hash,
                  key_equiv_fn* equiv)
/*@requires capacity > 0; @*//*@requires entry_key != NULL && hash != NULL && equiv != NULL; @*/
/*Qensures \ result != NULL; @*/;entry hdict_lookup(hdict_t H, key k)
/*@requires H := NULL; @*/;void hdict_insert(hdict_t H, entry x)
/*@requires H != NULL && x := NULL; @*/;
```
Spring 2024

Tuesday March 19th

Our sample application will be used in checking student attendance. Your code for this should go in a file called  $rollcall.c1$ .

 $(1.a)$  Define a struct that represents students. Its fields should include **andrew\_id**  $(\text{string})$ , days\_present (int), and days\_absent (int). You can include other fields if you want, but you need these fields with these types.

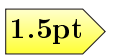

Write out the definition of this struct. Include a **typedef** so that you can allocate structs with **alloc**(student).

(1.b) Write client functions for a hashtable based on student information. For this lab we will think of our keys as being Andrew IDs, and therefore be using pointers to **string**s (**string**\*) to represent them. We will think of the entries as being students, and therefore use pointers to students (student\*) to represent the value.

*Hint:* Your functions should have the requirement that  $x$  and  $y$  are both non-**NULL** and have **string**\* as their tag.

```
key get_andrewid(entry e);
int hash_andrewid(key x);
bool same_andrewid(key x, key y);
```
(1.c) Write a function that initializes a hdict\_t with students that have no attendance record. Don't worry about what happens if there are duplicates in this array.

```
hdict_t new_roster(string[] andrew_ids, int len)
//@requires \length(andrew_ids) == len;
```
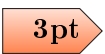

At this point, you should create a trivial main() function inside rollcall.c1 just to make sure your code compiles:

✝ ✆

 $\overline{a}$   $\overline{a}$   $\overline{$ cc0 -d lib/\*.o1 rollcall.c1

You'll need to delete this main() function before compiling with test-rollcall.c1 below.

(1.d) Write functions that increment a student's attendance record.

**void** mark\_present(hdict\_t H, **string** andrew\_id) //@**requires** H != NULL;

**void** mark\_absent(hdict\_t H, **string** andrew\_id) //@**requires** H != NULL;

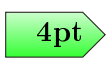

These functions should manipulate the days\_present and days\_absent fields stored in the  $\left\langle \frac{4 \text{ pt}}{4 \text{ pt}} \right\rangle$  hash table, so that **hdict\_lookup** can access these fields later on.

You can compile and run your code with test-rollcall.c1:

 $\sqrt{2}$   $\sqrt{2}$   $\sqrt{2$ 

 $\overline{\phantom{a}}$   $\overline{\phantom{a}}$   $\overline{\$ 

4

```
% cc0 -d lib/*.o1 rollcall.c1 test-rollcall.c1
% ./a.out
Enrolling bovik, rjsimmon, fp, and niveditc... done.
Student gburdell is not enrolled...
Student bovik is enrolled...
Student rjsimmon is enrolled...
Student twm is not enrolled...
Student bovik: 5 present, 4 absent...
Student rjsimmon: 8 present, 1 absent...
Student niveditc: 8 present, 1 absent...
Student fp: 2 present, 7 absent...
Done!
```